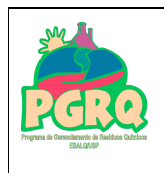

**APROVADA EM** 07/11/2008

Página 1 de 8

# **SUMÁRIO**

- $1<sup>1</sup>$ **OBJETIVO**
- CAMPO DE APLICAÇÃO  $2^{1}$
- **RESPONSABILIDADE**  $\mathcal{F}$
- DOCUMENTOS COMPLEMENTARES 4.
- 5. **DEFINIÇÕES**
- **CONDIÇÕES GERAIS** 6.
- CONDIÇÕES ESPECÍCFICAS 7.

ANEXO A - PLANILHAS PARA REGISTRO DE MOVIMENTAÇÃO E ARMAZENAMENTO DE RESÍDUOS

#### $1<sub>1</sub>$ **OBJETIVO**

Esta norma estabelece as exigências para o projeto, construção, implantação e controle operacional de áreas multi-usuários para armazenamento temporário de resíduos químicos provenientes de laboratórios signatários do Programa de Gerenciamento de Resíduos Químicos da Escola Superior de Agricultura "Luiz de Queiroz" (PGRQ/ESALQ).

### 2. CAMPO DE APLICAÇÃO

Esta Norma aplica-se aos signatários do PGRO/ESALO.

### 3. RESPONSABILIDADE

A responsabilidade pela revisão desta norma é do Laboratório de Resíduos Químicos da Escola Superior de Agricultura "Luiz de Queiroz" (LRO/ESALO).

### 4. DOCUMENTOS COMPLEMENTARES

PGRO/ESALO - Programa de Gerenciamento de Resíduos Químicos da Escola Superior de Agricultura "Luiz de Queiroz"

PGRQ-NR-002: Classificação de Resíduos Químicos

PGRO-NR-003: Acondicionamento de Resíduos Químicos (Segregação, Armazenamento e Rotulagem)

PGRO-NR-008: Coleta e Transporte de Resíduos Químicos

# 5. DEFINIÇÕES

Para os efeitos desta norma são adotadas as definições 5.1 e 5.2

 $5.1$ Área satélite para armazenamento de resíduos químicos nos laboratórios da ESALO

A área satélite é um local pré-estabelecido no interior do laboratório, destinado ao armazenamento temporário e seguro dos recipientes coletores de resíduos químicos até que os mesmos sejam preenchidos até, no máximo, 75% de sua capacidade volumétrica. A área satélite deve ser sinalizada

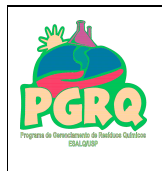

**APROVADA EM** Página 2 de 8 07/11/2008

e os recipientes coletores de resíduos protegidos por bandejas para vazamento, também chamadas de contêineres secundários. A área satélite deve abrigar apenas um recipiente para cada tipo de resíduo gerado no laboratório e a capacidade de armazenamento da área satélite será definida de acordo com a disponibilidade de espaço no laboratório. O tempo de armazenamento de resíduos em uma área satélite difere de um laboratório para outro em função do espaço disponível e da taxa de geração de resíduos do laboratório.

#### $5.2$ Área multi-usuários para armazenamento de resíduos químicos

A área multi-usuários para armazenamento é um local pré-estabelecido, autorizado, sinalizado e que atenda às condições de higiene e segurança, destinado ao armazenamento temporário e seguro de resíduos químicos gerados por vários laboratórios que compartilham de forma co-responsável este espaço. O tempo de armazenamento de resíduos para este tipo de área é estabelecido pelo espaço disponível, número de laboratórios usuários e taxa de geração de resíduos de diversos laboratórios.

# 6. CONDIÇÕES GERAIS

A área multi-usuários para armazenamento de resíduos de laboratórios deve ser projetada, construída e operada de acordo com os seguintes requisitos:

 $6.1$ Localização que permita facilidade de acesso e operação das coletas internas e externas de maneira a permitir sua utilização sob quaisquer condições climáticas e horárias.

 $6.2$ Deve possuir um sistema de isolamento, confeccionado em alambrado, delimitando faixas de segurança com cerca de 3m de largura no entorno da construção para garantir isolamento em caso de sinistros e dificultar o acesso de pessoas não autorizadas.

 $6.3$ Possuir placa externa de identificação indicando: "ARMAZENAMENTO DE RESÍDUOS **PERIGOSOS** – Produtos Químicos", em local de fácil visualização e sinalização de segurança que identifique a instalação quanto aos riscos de acesso ao local.

 $6.4$ Ser construída em alvenaria com esquadrias metálicas e possuir apenas aberturas teladas que possibilitem uma área de ventilação adequada e evite a entrada de vetores.

65 Portas com abertura para fora, fechaduras resistentes com trancas e proteção inferior para dificultar a entrada de vetores.

6.6 Paredes internas revestidas com acabamento liso, resistente, lavável, impermeável e de cor clara.

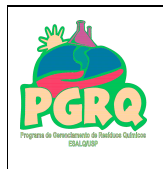

 $6.7$ Piso antiderrapante cônico com declividade preferencialmente para o centro e sistema de contenção, que permita o acúmulo de no mínimo 10% do volume total de líquidos armazenados.

 $6.8$ Blindagem dos pontos internos de energia elétrica, quando houver.

 $6.9$ Dispositivos para evitar a incidência direta de luz solar nos recipientes coletores de resíduos.

 $6.10$ Equipamentos de segurança necessários aos tipos de emergências possíveis de ocorrer, por exemplo, sistema de combate a princípio de incêndio por meio de extintores de gás carbônico  $(CO<sub>2</sub>)$  e pó químico seco, onde houver possibilidade de fogo.

 $6.11$ Kit de emergência, incluindo produtos absorventes, para os casos de derramamento ou vazamento.

# 7. CONDIÇÕES ESPECÍCFICAS

A área multi-usuários de armazenamento de resíduos químicos deve ser operada e controlada, de modo a:

 $7.1$ Armazenar os coletores de resíduos químicos corrosivos e inflamáveis próximos ao piso.

 $7.2$ Observar as medidas de segurança recomendadas para produtos químicos que possam formar peróxidos.

 $7.3$ Não armazenar coletores de resíduos químicos sem identificação.

 $74$ NÃO PERMITIR a permanência de sacos plásticos com resíduos fora de coletores conforme definido na norma PGRO-NR-003.

 $7.5$ Organizar o armazenamento de acordo com critérios de incompatibilidade química, conforme indicado nas Listagens 1 e 2 do Anexo B da norma PGRQ-NR-003, segregando os recipientes coletores em contêineres secundários.

 $7.6$ Manter registros de controle de movimentação de resíduos por meio de planilhas conforme

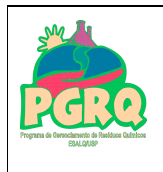

modelos apresentados no Anexo A desta norma, mantendo os registros arquivados por período mínimo de cinco anos.

 $7.7$ Manter afixada na entrada da área de armazenamento, lista atualizada com os nomes e telefones de contato das pessoas responsáveis pela área e das demais pessoas autorizadas a utilizar o local.

 $7.8$ Manter o local trancado para impedir o acesso de pessoas não autorizadas.

/ANEXO A

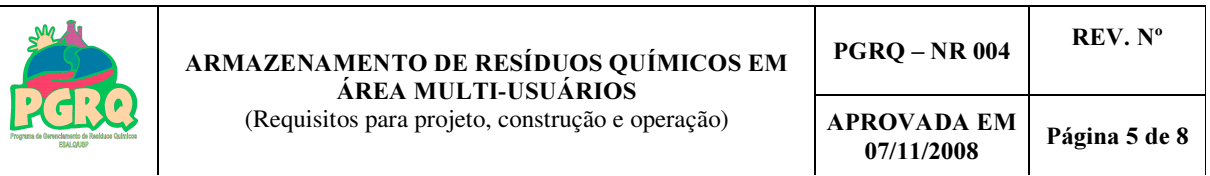

# ANEXO A – PLANILHAS PARA REGISTRO DE MOVIMENTAÇÃO E ARMAZENAMENTO DE RESÍDUOS

Planilha 1 - Registro de movimentação de resíduos no Laboratório

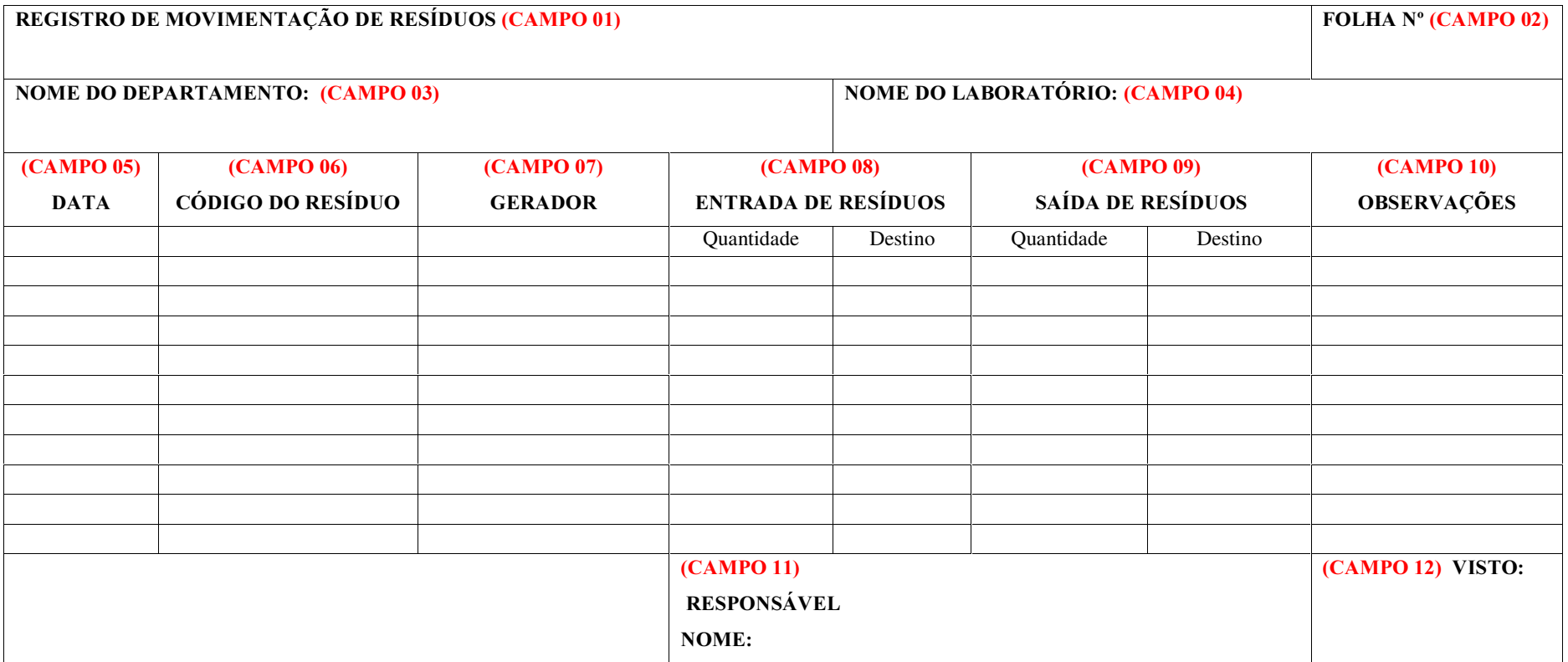

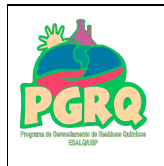

## INSTRUÇÕES PARA PREENCHIMENTO DA PLANILHA 1

NOTA: Esta planilha deverá permanecer no Laboratório, próxima à área satélite, acessível aos usuários geradores de resíduos.

(CAMPO 01) Registro de movimentação de resíduos: Esta planilha tem a finalidade de registrar toda a movimentação de resíduos nas áreas satélites de armazenamento de resíduos químicos. O registro deve ser preenchido em duas vias, sendo: 1<sup>ª</sup> via – arquivo do responsável pela área de armazenamento; 2ª via – Departamento / Laboratório Gerador do Resíduo.

(CAMPO 02) Número da folha: Numerar as folhas de planilhas seguindo uma ordem sequencial crescente, de modo que cada folha tenha um único número que a identifique.

(CAMPO 03) Nome do Departamento: Registrar o nome do Departamento ao qual o laboratório pertence.

(CAMPO 04) Nome do laboratório: Registrar o nome do laboratório gerador dos resíduos.

(CAMPO 05) Data: Deve ser registrada a data da movimentação de resíduos, da área satélite para a área multi-usuários.

(CAMPO 06) Código do resíduo: Registrar o mesmo código de resíduo utilizado no Sistema Informatizado de Gerenciamento (por exemplo, Código R 045 para materiais descartáveis contaminados).

(CAMPO 07) Gerador: Registrar o nome do gerador (docente, técnico ou estudante).

(CAMPO 08) Entrada de resíduos: Registrar a quantidade de resíduos (kg, L) para cada entrada (adição) de resíduo no respectivo coletor. No campo Destino anotar "Área Satélite".

(CAMPO 09) Saída de resíduos: Registrar a quantidade de resíduos (kg, L) para cada saída de coletor de resíduo para a área multi-usuário. No campo Destino anotar "Área Multi-usuário".

(CAMPO 10) Observações: Devem ser registradas informações consideradas pertinentes quanto à incompatibilidade dos resíduos, formas de apresentação e acondicionamento dos resíduos (por exemplo, tipo de coletor e volume); ocorrências relativas aos resíduos e suas embalagens, por exemplo, vazamento, misturas acidentais de resíduos, etc.

**(CAMPO 11)** Responsável: Nome do Coordenador do laboratório.

(CAMPO 12) Visto: Assinatura do Coordenador do laboratório.

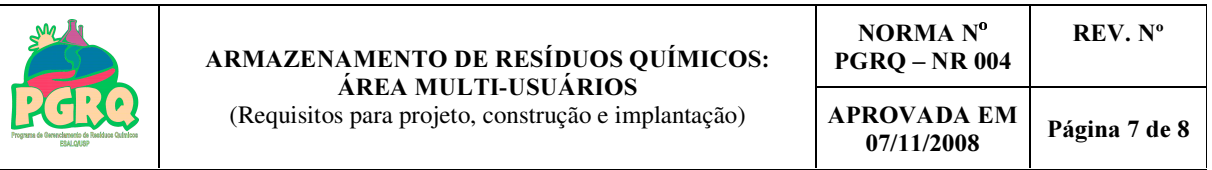

Planilha 2 - Registro de armazenamento de resíduo na área Multi-Usuários

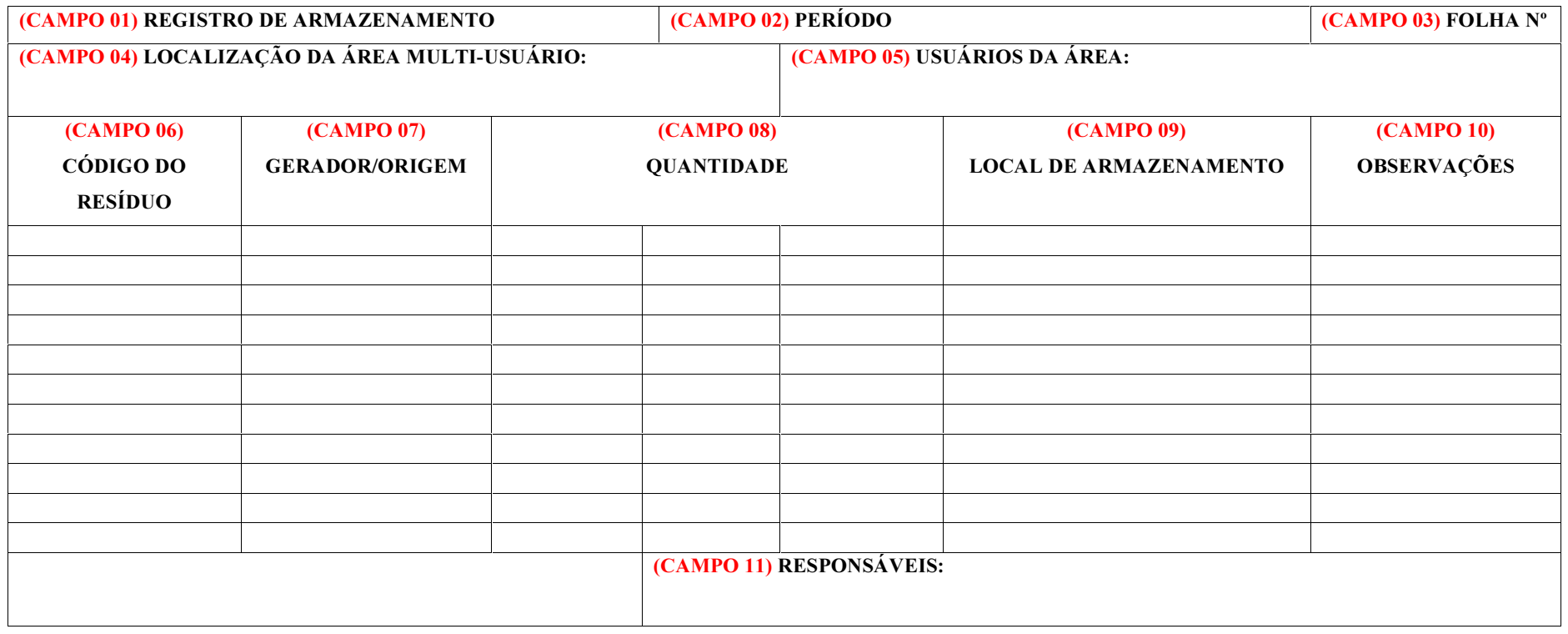

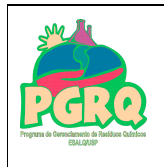

### **INSTRUÇÕES PARA PREENCHIMENTO DA PLANILHA 2**

NOTA: Esta planilha deverá permanecer na Área Multi-Usuários e deve estar acessível aos usuários geradores de resíduos que utilizam a área.

(CAMPO 01) Registro de armazenamento: Esta Planilha tem a finalidade de condensar as informações do registro de movimentação de resíduos de um determinado período.

(CAMPO 02) Período: Anotar as datas inicial e final do período considerado. A definição do período de registro fica a critério do laboratório, dependendo da quantidade de resíduos movimentada

(CAMPO 03) Número da folha: Numerar as folhas de planilhas seguindo uma ordem sequencial crescente, de modo que cada folha tenha um único número que a identifique.

(CAMPO 04) Localização da área multi-usuário: Registrar o nome do Departamento ao qual a área multi-usuário pertence.

(CAMPO 05) Usuários da área: Listar os laboratórios usuários da área de armazenamento (por exemplo, SIGLA DO DEPTO/SIGLA DO LABORATÓRIO).

(CAMPO 06) Código do resíduo: Registrar o mesmo código de resíduo utilizado no Sistema Informatizado de Gerenciamento (por exemplo, Código R 045 para materiais descartáveis contaminados).

(CAMPO 07) Gerador: Registrar o nome do laboratório no qual o resíduo foi gerado (por exemplo, SIGLA DO DEPTO/SIGLA DO LABORATÓRIO).

(CAMPO 08) Quantidade: Registrar as quantidades totais de entrada e de saída no período e o estoque restante.

(CAMPO 09) Local de armazenamento: Devem ser indicados os locais de armazenamento, no interior da área multi-usuários, do estoque de cada resíduo no período (por exemplo, número da prateleira ou estante, setor definido na área, etc.).

(CAMPO 10) Observações: Devem ser registradas informações consideradas pertinentes tais como formas de apresentação e acondicionamento dos resíduos, ocorrências e outras informações.

(CAMPO 11) Responsáveis: Listar os nomes dos responsáveis pelas informações e anotações de cada laboratório usuário (CAMPO 05) nesta planilha.

C:\Documents and Settings\athur\Meus documentos\ARTHUR\PROGRAMA ESALQ\NORMAS FINAL\_CORRIGIDA\PGRQ\_NR\_04\_13\_11\_2008.doc